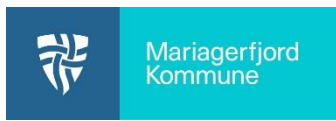

Aula administratorer kan selv oprette tilladelser. Log på **Aula.dk** og vælg **Administration**.

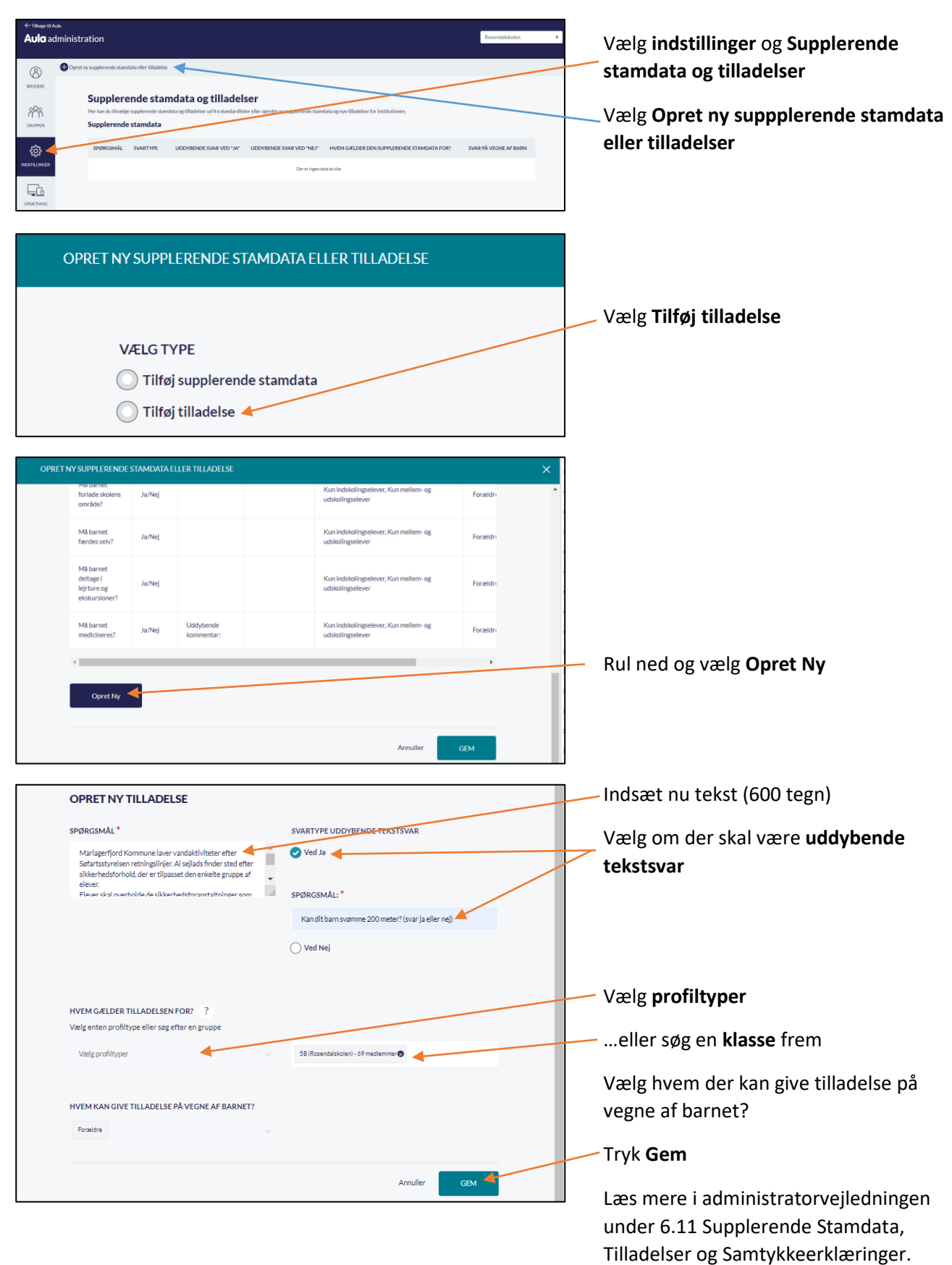